# **User Interface - Bug #2804**

Bug # 2677 (New): fix drawing and functional differences between P2J GUI and 4GL GUI

# **Incorrect ESCAPE processing.**

10/30/2015 11:01 AM - Igor Skornyakov

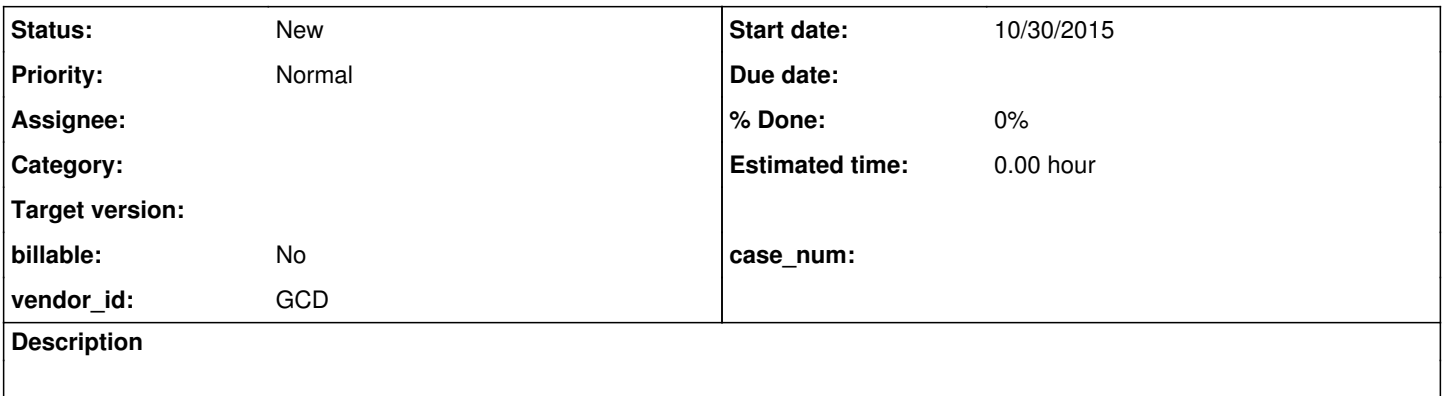

### **History**

### **#1 - 10/30/2015 11:03 AM - Igor Skornyakov**

*- File update3.p added*

With the attached program after pressing ESCAPE when the second frame is active 4GL returns to the first frame and hides the second one. P2J doesn't hide the second frame.

### **Files**

update3.p 10/30/2015 update3.p 321 Bytes 10/30/2015 update3.p Igor Skornyakov